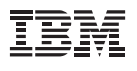

## **Highlights**

- Mehr Kontrolle über IT-Systeme mit einer mittelstandsorientierten Technologie der Enterpriseklasse zur Überwachung der Verfügbarkeit und Leistung von Servern und Netzen
- Einziges umfassendes Tool für Windows®-, Linux®- und UNIX®- Umgebungen mit Funktionen für Überwachung, Alerts und Dokumentation für Netzdomänen, Server und geschäftskritische Anwendungen
- Optimierte Ressourcenauslastung durch sofort einsatzfähige und bewährte Überwachungsrichtlinien, die den aktuellen Status Ihrer IT-Infrastruktur überwachen und mit vordefinierten Grenzwerten vergleichen
- Schnelle Wertschöpfung durch vereinfachte Installation mithilfe implementierungsfreundlicher Überwachungsagenten, vorkonfigurierter Einheiten- und Anwendungsvorlagen sowie integrierter Funktionen für die Komponentenerkennung

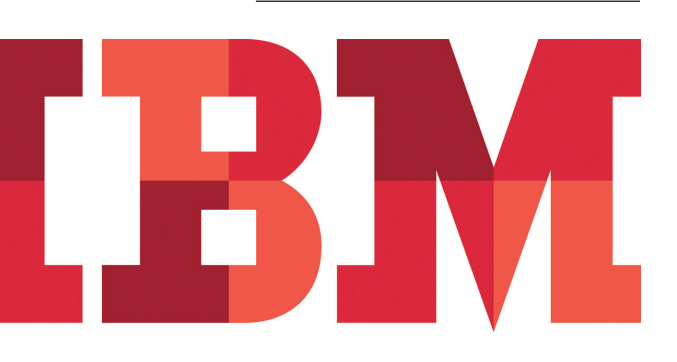

# **IBM Application Manager for Smart Business**

*Management und Überwachung Ihrer Infrastruktur mit einem Mausklick* 

Die Manager kleiner und mittelständischer Unternehmen weltweit konzentrieren sich überwiegend auf den tagtäglichen Betrieb. Als Folge werden oft nicht genügend Ressourcen für das gründliche Management der zugehörigen IT-Systeme abgestellt. Probleme mit diesen IT-Assets können jedoch in kürzester Zeit zu geschäftsbezogenen Problemstellungen führen. Die Kundenzufriedenheit wird beeinträchtigt und zukünftiges Wachstum ist in Gefahr, weil veraltete Lösungen ganz neue Workloads zu verarbeiten haben und neu angeforderte Anwendungen auf verfügbare Ressourcen warten müssen. Die manuelle Überwachung ist kostspielig, zeitaufwendig, fehlerträchtig und von Natur aus reaktiv.

Als Alternative implementieren expandierende mittelständische Unternehmen häufig mehrere Lösungen, um selbst einzelne Systeme zu überwachen. Diese Funktionalität sammelt sich im Laufe der Zeit durch Ad-hoc-Aktionen an, die den unmittelbaren Bedarf decken sollen. Dies führt zu suboptimalen Möglichkeiten für die Verfolgung und zu einem Performance Management-System, das in der Regel nicht integriert ist. Unternehmen, die mit diesen Arten von taktischen oder vielleicht sogar veralteten Überwachungslösungen belastet sind, werden immer mehr Schwierigkeiten haben, virtualisierte Umgebungen zu nutzen, von Outsourcing-Möglichkeiten zu profitieren und Web-2.0-Technologien zu integrieren, um mit ihren Kunden zu kommunizieren.

Mit IBM Application Manager for Smart Business erhalten expandierende mittelständische Unternehmen, die für eine höhere Effektivität ihres IT-Personals sorgen möchten, eine Überwachungslösung für den Einstieg. Diese einfach zu verwendende und zu installierende Lösung liefert sowohl Echtzeit- als auch Langzeitansichten, mit denen die Benutzer den aktuellen und bisherigen Betrieb ihrer IT-Umgebung visualisieren und intelligent dokumentieren können. So lassen sich Serviceleistung und Servicestatus für Netzeinheiten, Server, Middleware und Anwendungskomponenten anzeigen, um die Servicequalität zu steigern. IBM Application Manager for Smart Business gibt IT-Abteilungen die Mittel an die Hand, um die Produktivität zu steigern, die gewünschte Leistung und die angestrebten Verfügbarkeitsziele aufrechtzuerhalten und die Kundenzufriedenheit zu erhöhen.

## Umfassende Überwachung durch Integration

Im Gegensatz zu anderen Produkten auf dem Markt, die "Light"-Versionen von Enterprise-Lösungen darstellen, basiert IBM Application Manager for Smart Business auf der Technologie von IBM Tivoli Monitoring (ITM) – derselben leistungsfähigen Lösung, die für das Management von physischen und virtuellen Servern, Netzeinheiten, Datenbanken und E-Mail-Anwendungen in Großunternehmen eingesetzt wird. Eine anpassbare Benutzerschnittstelle vereint genau die richtigen Daten und Berichte ("Arbeitsbereiche") auf einer benutzerfreundlichen Oberfläche. Darüber hinaus integriert Application Manager auch Erkennungsfunktionen für eine schnelle Bestandsaufnahme und die Implementierung von Überwachungsagenten. Die Lösung lässt sich außerdem kombiniert mit IBM Service Manager for Smart Business einsetzen, was ein vollständiges End-to-End-Management von Ereignissen und Problemen ermöglicht.

## Alerts und Berichte für eine schnellere Reaktion auf Risiken und Planung für die Zukunft

Die integrierten Alertsituationen und Funktionen für professionelle Unterstützung helfen Einsteigern und Experten gleichermaßen, Probleme in kürzester Zeit zu erkennen, zu isolieren und zu lösen. Data-Warehousing-Funktionen für die Ermittlung von Langzeittrends und Berichtsfunktionen für erfasste Kennzahlen lassen sich zur Kapazitätsplanung einsetzen. Dadurch können Sie die Überlastung von Ressourcen vorhersehen und zukünftige Hardwareinvestitionen planen.

### Ihre Interessen stehen im Mittelpunkt

IBM Application Manager for Smart Business unterstützt expandierende mittelständische Unternehmen gezielt dabei, mit begrenzten Mitteln und Ressourcen eine schnelle Wertschöpfung bei minimalem Installations- und Konfigurationsaufwand zu erreichen.

Die Lösung umfasst einen reichhaltigen Satz von Agenten, die sehr einfach zu implementieren sind. So reduzieren sich die Investitionen in zusätzlich zu lizensierende Agenten.

Mit intuitiven Implementierungstools profitieren IT-Administratoren von einer schnellen Bereitstellung und Aktivierung und damit von einer schnellen Wertschöpfung. Die Launchpad-Navigationsanzeige erlaubt es Einsteigern wie auch Experten, schnell auf unerlässliche Betriebs- und Verwaltungsanzeigen sowie Berichte zuzugreifen. Damit haben die Benutzer auch die Möglichkeit, Ansichten anhand der rollenspezifischen Funktionen in der Software anzupassen.

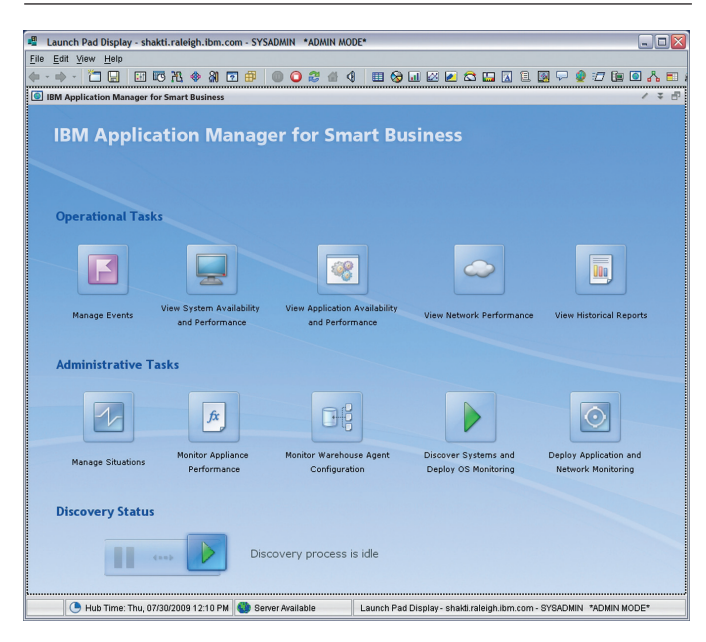

Die Launchpad-Anzeige von IBM Application Manager for Smart Business umfasst intuitive, rollenspezifische Tasks für alle wichtigen Funktionen.

Vordefinierte Ansichten/Fenster – auch Arbeitsbereiche genannt – bieten sofortigen Nutzen durch die Anzeige von Leistungs- und Verfügbarkeitsdaten. Sie vereinfachen die Kommunikation zwischen Einzelpersonen durch eine gemeinsame Ansicht. Weitere Arbeitsbereiche lassen sich schnell und flexibel mit Zuschnitt auf die Anforderungen einzelner Personen oder Gruppen erstellen.

Mit charakteristischer Zuverlässigkeit und Benutzerfreundlichkeit bietet IBM Application Manager for Smart Business einzigartige Funktionen für die autonome Selbstverwaltung, mit der sich die IT-Komplexität reduziert. Dabei werden viele geschäftskritische Funktionen automatisiert, z. B. die Installation, Konfiguration, Sicherheitsprüfungen und das gesamte Systemmanagement.

#### **IBM Application Manager for Smart Business auf einen Blick**

#### **Liste empfohlener zertifizierter Hardware:**

- • IBM Lotus Foundations Appliance, Modellnummer 9234-CNx und Modellnummer 9234-DNx
- • IBM x3200 M3 Uniprozessor-Tower-Server mit Modellnummer 7327-C2x, 7328-C2x, Xeon™ 3430 4C-Prozessor, SATA-Festplattenlaufwerken
- • IBM x3200 M3 Uniprozessor-Tower-Server mit Modellnummer 7327-32x, 7328-32x, Core™ i3 2C-Prozessor, SAS/SATA-Festplattenlaufwerken
- • IBM x3200 M3 Uniprozessor-Tower-Server mit Modellnummer 7327-AC1, 7328-AC1, Core i3 oder Xeon 3430, SATA-Festplattenlaufwerken
- • IBM x3250 M3 Uniprozessor-Rack-Server (1U) mit Modellnummer 4251-C2x, 4252-C2x, Xeon 3430-Prozessor, SATA-Festplattenlaufwerken
- • IBM x3250 M3 Uniprozessor-Rack-Server (1U) mit Modellnummer 4251-32x, 4252-32x, Core i3 DC-Prozessor, SATA-Festplattenlaufwerken
- • IBM x3250 M3 Uniprozessor-Rack-Server (1U) mit Modellnummer 4251-AC1, 4251-C2x, Xeon 3430-Prozessor, SAS/SATA-Festplattenlaufwerken
- • IBM x3550 M3 Dualprozessor-Rack-Server (1U) mit Modellnummer 7944-G2x, Xeon 5500/5600 4C-Prozessoren, SAS/SATA-Festplattenlaufwerken
- • IBM x3550 M3 Dualprozessor-Rack-Server (1U) mit Modellnummer 7944-M2x, Xeon 5500/5600 6C-Prozessoren, SAS/SATA-Festplattenlaufwerken
- • IBM x3550 M3 Dualprozessor-Rack-Server (1U) mit Modellnummer 7944-AC1, Xeon 5500/5600 4C- oder 6C-Prozessoren, SAS-Festplattenlaufwerken (Speichercontroller M5015, konfiguriert als RAID-5 mit vier Festplattenlaufwerken)
- • IBM x3650 M3 Dualprozessor-Rack-Server (2U) mit Modellnummer 7945-G2x, Xeon 5500/5600 4C-Prozessoren, SAS/SATA-Festplattenlaufwerken
- • IBM x3650 M3 Dualprozessor-Rack-Server (2U) mit Modellnummer 7945-M2x, Xeon 5500/5600 6C-Prozessoren, SAS/SATA-Festplattenlaufwerken
- • IBM x3650 M3 Dualprozessor-Rack-Server (2U) mit Modellnummer 7945-AC1, Xeon 5500/5600 4C- oder 6C-Prozessoren, SAS-Festplattenlaufwerken (Speichercontroller M5015, konfiguriert als RAID-5 mit vier Festplattenlaufwerken)

#### **Optionale nicht zertifizierte IBM Systeme:**

- • IBM x3200 M2 Simple Swap SATA mit Modellnummer 4367-E1U (erfordert Intel® Pro 1000 PT Server Adapter (Teilenummer 39Y612))
- • IBM x3200 M2 Hot Swap SATA mit Modellnummer 4367-E1U (erfordert Intel Pro 1000 PT Server Adapter (Teilenummer 39Y612))
- • IBM x3200 M2 Hot Swap SAS mit Modellnummer: 4367-42U (erfordert Intel Pro 1000 PT Server Adapter (Teilenummer 39Y612))
- • IBM 3105 mit Modellnummer 4347-64x oder Modellnummer 4347-22x
- • IBM 3200 (SATA Simple Swap- und Hot Swap-Modelle) mit Modellnummer 4363-2DU oder Modellnummer 4362-12U
- • IBM 3250 mit Modellnummer 4365-6BU
- • IBM 3400 mit Modellnummer 7975-5AU

#### **Mindestvoraussetzungen für Server anderer Anbieter:**

- • x86-basiertes System
- • CPU: Intel Xeon-Prozessor 3400/3500/3600 der Quad-Core-Serie oder Core i3 der Dual-Core-Serie (Quad-Core empfohlen)
- • Hauptspeicher: mindestens 8 GB
- • Festplatten: ein oder mehrere SATA II Simple Swap- oder SAS-Festplattenlaufwerke mindestens 500 GB Gesamtplattenspeicherplatz • Dual Port Gigabit Ethernet-Adapter
- Erforderliche externe Peripheriegeräte: Monitor, Tastatur, Maus

#### **Betriebssysteme:**

• IBM Lotus Foundations Start

#### **Browser:**

• Microsoft® Internet Explorer 6.x oder 7.x

• Firefox 3.x

## Weitere Informationen

Wenn Sie mehr über IBM Application Manager for Smart Business erfahren möchten, wenden Sie sich an Ihren IBM Vertriebsbeauftragten oder IBM Business Partner – oder besuchen Sie die folgende Website: [ibm.com](http://ibm.com/tivoli)/tivoli

## Tivoli-Software von IBM

Tivoli-Software von IBM hilft Unternehmen, ihre IT-Ressourcen, Aufgaben und Prozesse effizient und effektiv zu verwalten, um den sich stetig wandelnden Geschäftsanforderungen gerecht zu werden. Sie ermöglicht ein flexibles und reaktionsfähiges IT-Service-Management und hilft, Kosten zu senken. Das Tivoli-Portfolio umfasst Software für Sicherheit, Compliance, Speicher, Leistung, Verfügbarkeit, Konfiguration, Prozesse und IT-Lifecycle-Management und wird von erstklassigen IBM Angeboten im Bereich Services, Support und Forschung unterstützt.

IBM Global Financing bietet zudem Finanzierungslösungen, die auf Ihre IT-Anforderungen zugeschnitten sind. Weitere Informationen zu attraktiven Raten, flexiblen Zahlungsplänen und Krediten sowie zum Rückkauf und zur Entsorgung von Komponenten finden Sie auf folgender Website: [ibm.com](http://ibm.com/financing)/financing

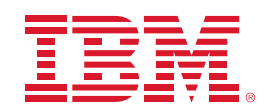

IBM Deutschland GmbH IBM-Allee 1 71139 Ehningen ibm.com/de

IBM Österreich Obere Donaustrasse 95 1020 Wien ibm.com/at

IBM Schweiz Vulkanstrasse 106 8010 Zürich

ibm.com/ch

Die IBM Homepage finden Sie unter:

## ibm.com

IBM, das IBM Logo, ibm.com und Tivoli sind Marken der IBM Corporation in den USA und/oder anderen Ländern. Sind diese und weitere Markennamen von IBM bei ihrem ersten Vorkommen in diesen Informationen mit einem Markensymbol (® oder ™) gekennzeichnet, bedeutet dies, dass IBM zum Zeitpunkt der Veröffentlichung dieser Informationen Inhaber der eingetragenen Marken oder der Common-Law-Marken (common law trademarks) in den USA war. Diese Marken können auch eingetragene Marken oder Common-Law-Marken in anderen Ländern sein. Eine aktuelle Liste der IBM Marken finden Sie auf der Webseite "Copyright and trademark information" unter

#### ibm.com/[legal/copytrade.shtml](http://ibm.com/legal/copytrade.shtml)

Intel, das Intel-Logo, Intel Inside, das Intel Inside-Logo, Intel Centrino, das Intel Centrino-Logo, Celeron, Intel Xeon, Intel SpeedStep, Itanium und Pentium sind Marken oder eingetragene Marken der Intel Corporation oder ihrer Tochtergesellschaften in den USA und anderen Ländern.

Linux ist eine eingetragene Marke von Linus Torvalds in den USA und/oder anderen Ländern.

Microsoft, Windows, Windows NT und das Windows-Logo sind Marken der Microsoft Corporation in den USA und/oder anderen Ländern.

UNIX ist eine eingetragene Marke von The Open Group in den USA und anderen Ländern.

Weitere Unternehmens-, Produkt- oder Servicenamen können Marken anderer Hersteller sein.

Vertragsbedingungen und Preise erhalten Sie bei den IBM Geschäftsstellen und/oder den IBM Business Partnern. Die Produktinformationen geben den derzeitigen Stand wieder. Gegenstand und Umfang der Leistungen bestimmen sich ausschließlich nach den jeweiligen Verträgen.

Die Produktdaten wurden zum Datum ihrer ersten Veröffentlichung auf ihre Korrektheit überprüft. Die Produktdaten können von IBM jederzeit ohne vorherige Mitteilung geändert werden. Die oben genannten Erklärungen bezüglich der Produktstrategien und Absichtserklärungen von IBM stellen die gegenwärtige Absicht von IBM dar, unterliegen Änderungen oder können zurückgenommen werden, und repräsentieren nur die Ziele von IBM.

Der Kunde ist für die Einhaltung der geltenden Gesetze und Verordnungen selbst verantwortlich. Es obliegt allein dem Kunden, sich von kompetenter juristischer Stelle zu Inhalt und Einhaltung aller relevanten Gesetze und gesetzlichen Bestimmungen beraten zu lassen, die sich auf seine Geschäftstätigkeit und alle Maßnahmen auswirken können, die er im Hinblick auf die Einhaltung solcher Bestimmungen durchführen muss. IBM erteilt keine Rechtsberatung und gibt keine Garantie bezüglich der Konformität von IBM Produkten oder Services mit jeglichen relevanten Gesetzen und Verordnungen.

© Copyright IBM Corporation 2011 Alle Rechte vorbehalten.

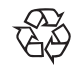

Bitte der Wiederverwertung zuführen

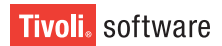